## **Adding an Announcement to you Course**

To post an announcement to your Blackboard course, take the following steps.

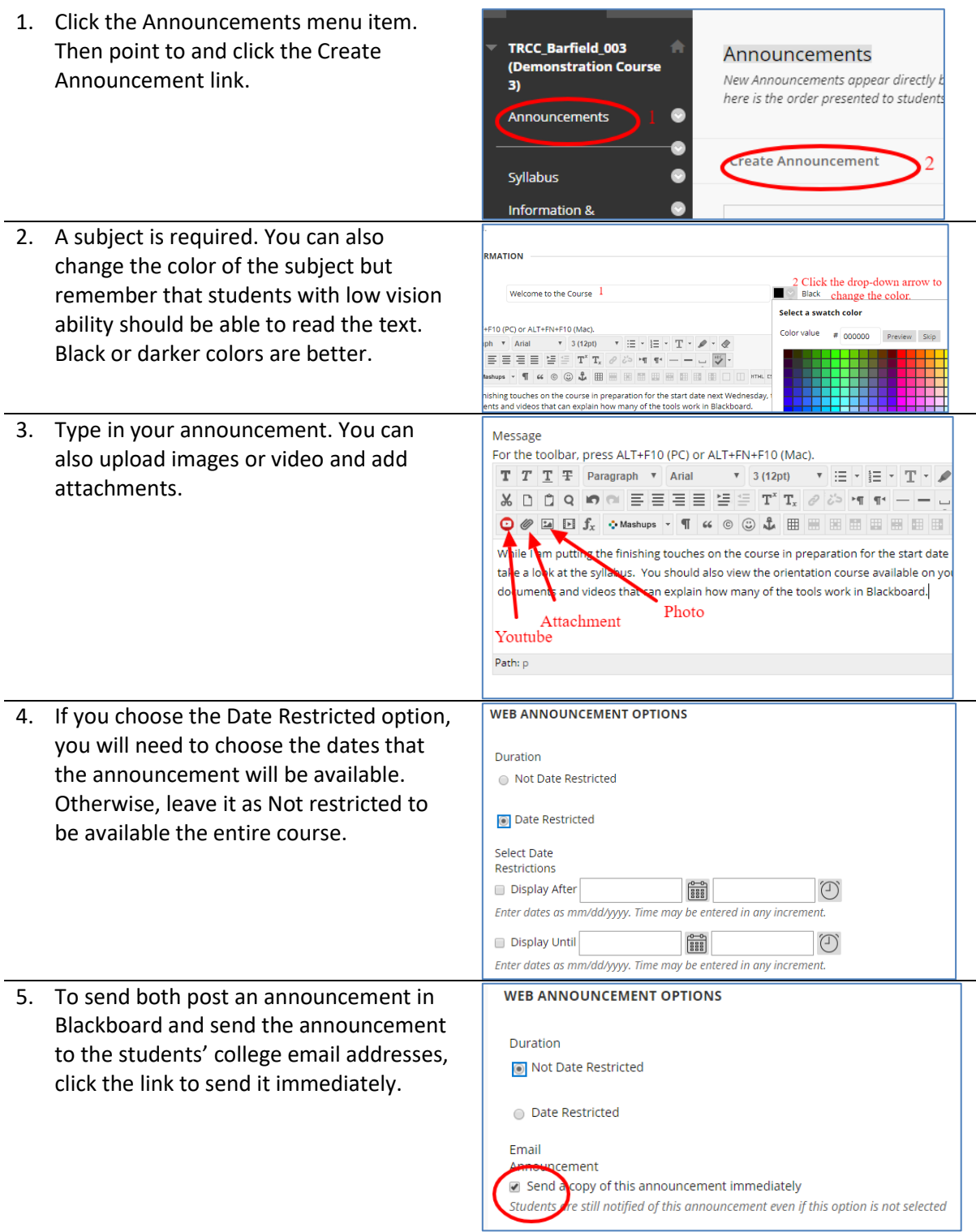

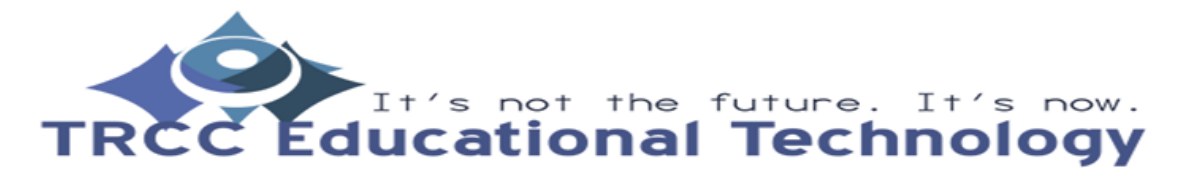

## **Intials**1

## **Adding an Announcement to you Course**

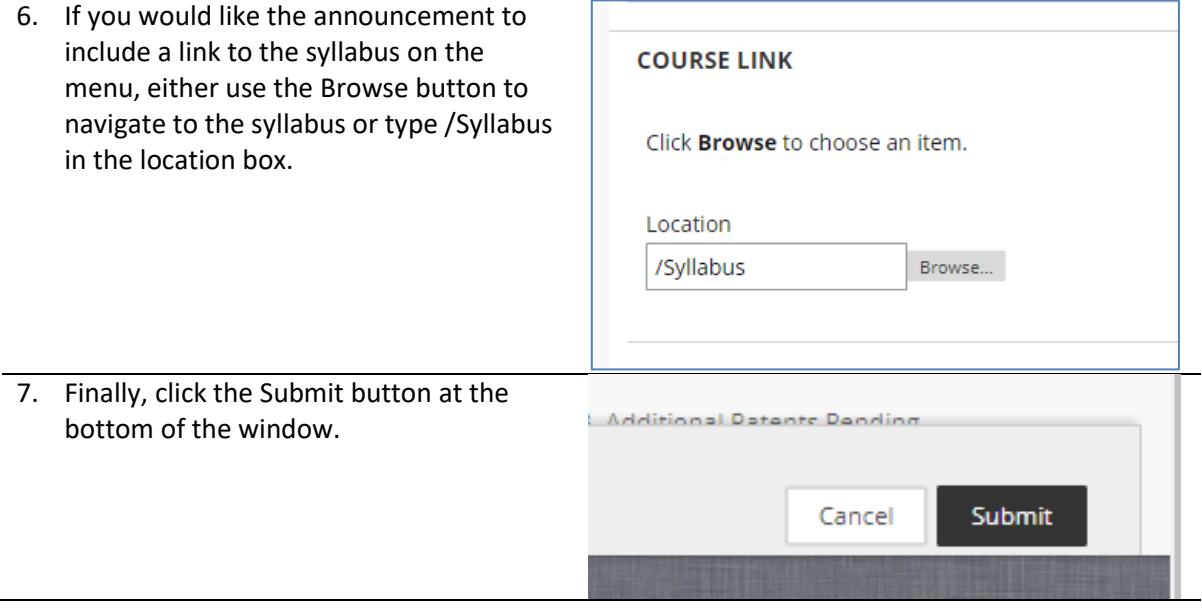

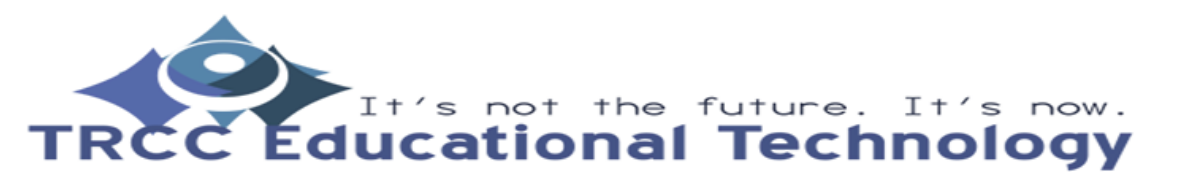

**Intials**2